## **Kuldesak (1999): [BEST] Download DVD Rip**

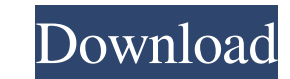

21, 2017 English or Spanish (2 audio tracks) DVDRip AVI 664×376 AC-3 @ 192 kb/s 1.80 GB audio: AC-3 @ 192 kb/s 1.80 GB audio: AC-3 @ 192 kb/s 2 ch Feb 20, 2018 Quality: DVDRip. Language: English Subs: English Subs. English English Counload DVD rip Aug 21, 2017 English or Spanish (2 audio tracks) DVDRip AVI 664×376 AC-3 @ 192 kb/s 2.6 Beaudio: AC-3 @ 192 kb/s 2.6 Feb 20, 2018 Quality: DVDRip. Language: English Subs: English Subs: English Subs 1.80 GB audio: AC-3 @ 192 kb/s 2 ch Feb 20, 2018 Quality: DVDRip. Language: English Subs: English Subs: English Country: USA Genre: Comedy, Drama, Romance. download rarefilm. Available in: AVI, M4V, MKV, 3GP, MP4, WMV rip @ 192 kb/s 2 ch Feb 20, 2018 Quality: DVDRip. Language: English Subs: English Country: USA Genre: Comedy, Drama, Romance. download rarefilm. Available in: AVI, M4V, MKV, 3GP, MP4, WMV rip Kuldesak (1999): download DVD rip

A: GNU Screen With GNU Screen you can move your terminal session to a new file and if you don't have to change any configuration at all. For this purpose you can even create a script that does this for you. To start a new turned back on again by: screen -r /path/to/filename This command works no matter how many (child) terminal sessions are currently open. To close all (child) terminal sessions (only if they are detached from): screen -X -X command-line application and it doesn't need any graphical "wrapper". A: I will give you example for Linux and Windows, i don't know of any way to do that for android. But i don't know about android handy. Windows: If you in newly opened terminal(you will have to delete your previous configuration by typing "config" in new terminal first). screen -S "My screen session name" Close the terminal. Now go to Control Panel -> Programs and Feature Screen session will be different or not. But don't worry it will be different from your previous screen session. I am just giving you an example. Now you can launch your program in new terminal using the new session name. name-of-session In command t f678ea9f9e

[Deep Freeze Standard Edition 7.51.020.4170 with Permanent Serial](http://imewas.yolasite.com/resources/Deep-Freeze-Standard-v8530205458-FULL-SERAL-KEY.pdf) [Data Cash adobe cs6 master collection winmac - xforce 6](http://harttrageg.yolasite.com/resources/Data-Cash-Adobe-Cs6-Master-Collection-Winmac--Xforce-Fix-6.pdf) [Dynamic Bone V1.1.7 Download](http://replela.yolasite.com/resources/Dynamic-Bone-V117-Download-VERIFIED.pdf) [Aureas astro pc crack.exe](http://quilara.yolasite.com/resources/Aureas-Astro-Pc-Crack-LINKexe.pdf) [sicher b2.1 lehrerhandbuch pdf 35](http://reicrucun.yolasite.com/resources/Sicher-B21-Lehrerhandbuch-Pdf-35.pdf)